## Systtem™ Communication Tester Instructions

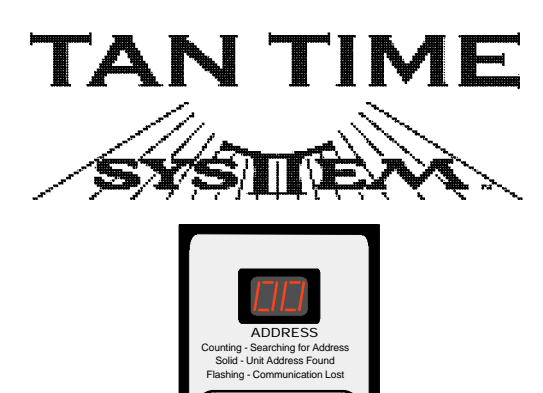

**Continue** Stop/Restart **O** 

## **Purpose for the Systtem™ Communication Tester**

The Systtem™ Communication Tester is a stand alone tester for verifying digital communications with all TanTime™ Systtem™ tanning bed controllers set to operating Mode 0 or 1. The Tester may also be used to test 3A® timers.

TanTime

∕∂

Tester<br>For Operating Modes 0 & 1 only Systtem™ Comm

## **Connecting to the Systtem™ Communication Tester**

A 10 foot long, Cat-5 cable is provided with the tester to connect the tester to the Systtem™ OEM bed timer. Connect one end of the Cat-5 cable to the Comm Tester and the other to the TPI jack on the OEM timer as shown in **Figure 1**. Additional OEM Timers may be connected in a daisy chain after the first OEM timer.

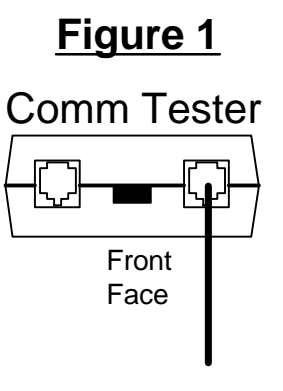

OEM Timer To TPI Jack of Systtem™

## **Using the Systtem™ Communication Tester**

When power is first applied the Tester display will show "--". This is the Tester pause mode. While in pause mode, power is applied to the timers connected to the Tester but the Tester is not sending messages to the timers. This allows the timers to be set up if needed as they are not yet "On Line".

Each timer to be tested must be set to an unique address, 1 through 99. This must be done before pressing **Stop/Restart** on the tester, as doing so will start communications and cause each TanTime™ Systtem™ timer to display "OL" when a button is pressed on that timer.

Begin testing the communications by pressing **Stop/Restart** on the tester. The Tester will begin scanning all timers connected to it starting at address 1 and proceeding to address 99. When a timer is found with the displayed address, the Tester will stop advancing and the display will show the found address solid. The Tester will continue communications with the found timer. If communications to the found timer should be lost the display will flash the address. This flashing display will continue until communications has been reestablished or one of the Tester buttons has been pressed.

If more than one OEM Timer is daisy chained to the tester, you may continue the test and look for other timers connected to the Tester by pressing **Continue**. The Tester will continue advancing through the addresses until another timer has been found with a higher address. The Tester display will show this address solid. Again, if communications to the found timer should be lost the display will flash the address.

Pressing **Stop/Restart** at any time during this process will put the timer back in pause mode and the display will once again display "--".

Pressing **Stop/Restart** again will restart the Tester searching for addresses, starting once again at address 1.

*Note:* Once communications has been initiated, TanTime™ Systtem™ timers show "OL" until power to the timer is recycled.

*Trademarks: These products carry the trademark of TanTime™ and EPaD™. The TanTime™ Logo and Systtem™ name and Logo are trademarks of EPaD™. T-Max® and 3A® are registered trademarks of Applied Digital, Inc. (ADI) and are in no way associated with TanTime™.*